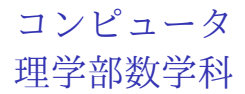

K ロ ▶ K @ ▶ K 할 ▶ K 할 ▶ 이 할 → 9 Q Q →

ピタゴラス数の列挙

- **▶**  $x^2 + y^2 = z^2$ **を満たす自然数の組をピタゴラス数とよぶこと** にする。
- ▶ 自然数 *n* を与える。*x, y, z* がそれぞれ *n* 以下のピタゴラス数 をすべて列挙しよう。
	- 1. まず、動くプログラムを作る。プログラムは動かなければ意 味がない。
	- 2. 次に、効率を考えてプログラムを作る。効率が悪いと(実習 程度ならともかく)後で大変なことになる。

**KORKARA REPASA DA VOCA** 

▶ 「アルゴリズム」とは問題を解決する手段を意味する。

アルゴリズム 1

定義に従ったアルゴリズムをまず考える。効率は考えず、正しく 動作するプログラムを作成する。

▶ *x, y, z* それぞれを 1 から *n* まで個別に変化させてピタゴラス 数になるかどうか判定する

このアルゴリズムを細かく書く。

1. *n* を変数として与え、自然数値を代入する。

2. *x, y, z* を変数とする。

- 3. *x, y, z* それぞれを for 文で 1 から *n* まで変化させる。
- 4. *x, y, z* の組がピタゴラス数かどうかを *if* 文で判定する。 4.1 *x, y, z* の組がピタゴラス数であれば出力する。

**KORK EXTERNE PROVIDE** 

## プログラム 1

```
具体的なプログラムは次のようになる。n = 100 としている。
```
**KORK ERKER ADA ADA KORA** 

```
n=100
for x in range(1,n):
  for y in range(1,n):
    for
      if x*x + y*y == z*z:
        print(x,y,z)
```
## アルゴリズム1の高速化

- ▶ プログラムでは *x, y, z* に関する for 文が 3 重になっている。 *x, y, z* が独立に 1 から *n* まで動くとき、*x, y, z* がピタゴラス 数かどうか判定する if 文の判定回数は *n* <sup>3</sup> 程度になる。この 回数が少ないほどプログラムは早く終了する。
- ▶ *x, y, z* の動く範囲を狭めれば if 文の判定回数は減少する。 ▶ x, y, z の動く範囲は狭められるか?

**KORKA SERKER YOUR** 

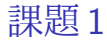

*x ≤ y* の範囲でピタゴラス数 (*x, y, z*) を求めれば十分である。こ のとき、*z* の範囲は *y < z* で調べればよい。プログラム 1 を変更 する。下記のプログラムの空欄を埋めて実行せよ。

**KORK EXTERNE PROVIDE** 

n=100 for x in range $(1,n)$ : for y in range( ,n): for z if x\*x + y\*y == z\*z:  $print(x,y,z)$ 

数学的背景

- ▶ *x*, y, z が共通因数を持たないとする。簡単な議論から、x, z は奇数、*y* は偶数としてよい。
- **▶ x, y ともに奇数とすれば、**  $x^2 = (2l + 1)^2 = 4l^2 + 4l + 1 = 4l(l + 1) + 1,$ *y* <sup>2</sup> = 4*m*(*m* + 1) + 1 である。これより、*x* <sup>2</sup> + *y* <sup>2</sup> *<sup>≡</sup>* 2(mod 4) となる。
- ▶ 一方、*z* が偶数であれば *z*<sup>2</sup> ≡ 0(mod 4)、奇数であれば *z* <sup>2</sup> *<sup>≡</sup>* 1(mod 4) である。これは矛盾。
- ▶ 従って、x,yの一方は偶数であり z は奇数である。
- ▶ z + x はともに偶数としてよく、次のように変形できる。

$$
y^2 = (z + x)(z - x) = (2U)(2V).
$$

- ▶  $U, V$ はそれぞれが  $U = p^2$ ,  $V = q^2$ という形に書け、 *y* = 2*pq* となる。
- ▶ 連立方程式 *z* + *x* = 2*U, z − x* = 2*V* から、 *z* = *U* + *V* = *p*<sup>2</sup> + *q*<sup>2</sup>, *x* = *U* − *V* = *p*<sup>2</sup> ← *q*<sup>2</sup> を得る。

結果として、*x* =  $p^2 - q^2$ , *y* = 2*pq*, *z* =  $p^2 + q^2$ である。*z* に注目 すれば *p < √ n*, *p > q* という範囲で計算すれば十分である。 *n* = 100 であれば *√ n* = 10 だから、次のようなプログラムを書 ける。

**KORK ERKER ADA ADA KORA** 

for p in range(1,10): for q in range(1,p): print(p\*p-q\*q,2\*p\*q,p\*p+q\*q)

*p < √ n* をプログラム中で使うために、math モジュールを使う。 math.sqrt(n) が *n* の平方根を表す。これを int 型に変換して range() の引数に用いる。int(math.sqrt(n)) とすればよい。 空欄を埋めて以下のプログラムを実行し、ピタゴラス数が出力さ れていることを確かめよ。

**KORKARA REPASA DA VOCA** 

```
import math
n=100
for p in range(1, ):
  for q in range(1, ):
    print(p*p-q*q,2*p*q,p*p+q*q)
```